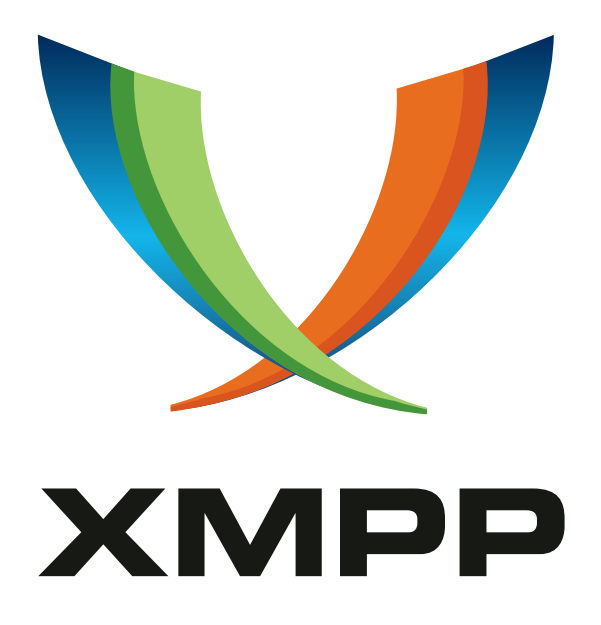

# XEP-0204: Collaborative Data Objects

Dave Bryson mailto:dbryson@mitre*.*org

Dan Winkowski mailto:winkowsk@mitre*.*org

Michael Krutsch mailto:michael@mitre*.*org

Chad Smith mailto:chadsm@mitre*.*org

Jasen Jacobsen mailto:jasenj1@mitre*.*org

Marshall Huss mailto:mhuss@mitre*.*org

[2007-01-17](mailto:winkowsk@mitre.org) [Version 0.1](mailto:jasenj1@mitre.org)

**Status Type Short Name** Deferred Standards Track TO BE ISSUED

This document specifies an XMPP protocol extension that supports the exchange of structured data objects.

## **Legal**

## **Copyright**

This XMPP Extension Protocol is copyright © 1999 – 2024 by the XMPP Standards Foundation (XSF).

### **Permissions**

Permission is hereby granted, free of charge, to any person obt[aining a copy of this specifica](https://xmpp.org/)tion (the "Specification"), to make use of the Specification without restriction, including without limitation the rights to implement the Specification in a software program, deploy the Specification in a network service, and copy, modify, merge, publish, translate, distribute, sublicense, or sell copies of the Specification, and to permit persons to whom the Specification is furnished to do so, subject to the condition that the foregoing copyright notice and this permission notice shall be included in all copies or substantial portions of the Specification. Unless separate permission is granted, modified works that are redistributed shall not contain misleading information regarding the authors, title, number, or publisher of the Specification, and shall not claim endorsement of the modified works by the authors, any organization or project to which the authors belong, or the XMPP Standards Foundation.

### **Warranty**

## NOTE WELL: This Specification is provided on an "AS IS" BASIS, WITHOUT WARRANTIES OR CONDI-TIONS OF ANY KIND, express or implied, including, without limitation, any warranties or conditions of TITLE, NON-INFRINGEMENT, MERCHANTABILITY, or FITNESS FOR A PARTICULAR PURPOSE. ##

## **Liability**

In no event and under no legal theory, whether in tort (including negligence), contract, or otherwise, unless required by applicable law (such as deliberate and grossly negligent acts) or agreed to in writing, shall the XMPP Standards Foundation or any author of this Specification be liable for damages, including any direct, indirect, special, incidental, or consequential damages of any character arising from, out of, or in connection with the Specification or the implementation, deployment, or other use of the Specification (including but not limited to damages for loss of goodwill, work stoppage, computer failure or malfunction, or any and all other commercial damages or losses), even if the XMPP Standards Foundation or such author has been advised of the possibility of such damages.

### **Conformance**

This XMPP Extension Protocol has been contributed in full conformance with the XSF's Intellectual Property Rights Policy (a copy of which can be found at <https://xmpp*.*org/about/xsf/ipr-policy> or obtained by writing to XMPP Standards Foundation, P.O. Box 787, Parker, CO 80134 USA).

## **Contents**

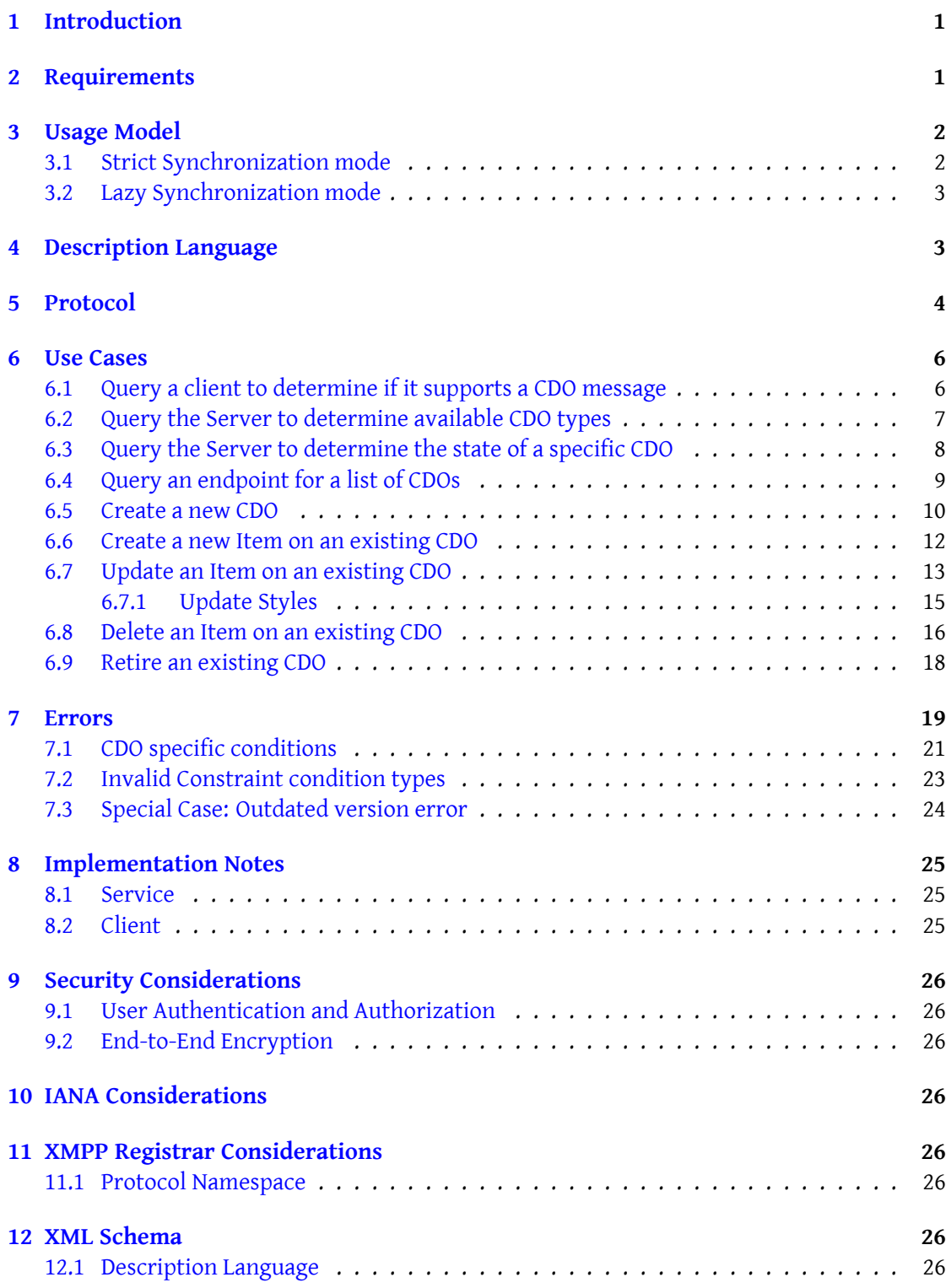

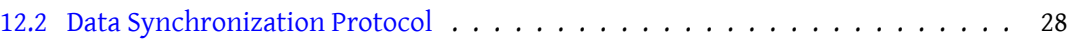

## <span id="page-4-0"></span>**1 Introduction**

While the value of IM and Multi-user chat is obvious to anyone reading this JEP, the potential for ambiguity and miscommunication (particularly in a structured data environment) may not be. There are several domains where text communication is accompanied by a need to exchange structured data, e.g.: a help desk dealing with trouble tickets; a financial institution dealing with trades (buy and sell orders), an emergency scenario with first responders. The purpose of this JEP is to define a set of Collaborative Data Object (CDO) protocols that support the exchange of structured data objects. These data objects are explicitly described by a declarative language, instantiated as structured XML, and transported as extended XMPP stanzas. This JEP defines a protocol for exchanging these structured CDOs as part of a session conversation (either IM or Multi-User Chat) based around a *strict synchronization* model. In a strict synchronization model, participants will receive every change made to a CDO. An alternative synchronization model, a *lazy synchronization* model is also described to support users who either do not wish, or are not able because of infrastructure limitations, to receive the CDO stanzas in real time and wish to explicitly request them.

## <span id="page-4-1"></span>**2 Requirements**

This JEP describes a protocol that is designed to fulfill the following requirements:

- 1. Determine the ability for clients and servers to support and exchange collaborative data objects
- 2. Enable the exchange of structured data objects between clients
- 3. Define a protocol that supports the synchronization of structure data among participating clients. Currently the protocol is based on a strict synchronization model where users will receive every change made to a CDO. Future versions of the protocol may contain a *lazy* synchronization model that may relax the current approach.
- 4. Operate in both private and group chat

Future enhancements may provide the ability to:

- Query room for active CDOs
- Query room history results in CDO events for playback (per CDO or for all CDOs)
- Register methods to a CDO
- Register synchronization preference with framework (strict, lazy) CDO
- Method invocation request to framework to execute and return response

## <span id="page-5-0"></span>**3 Usage Model**

Here is a high-level description of the flow between two clients exchanging information using the CDO protocol.

### <span id="page-5-1"></span>**3.1 Strict Synchronization mode**

Participants using strict synchronization will receive **every** change event to the CDOs in a room or private chat.

Imagine two chat clients, **A** and **B**,that wish to share structured data in a synchronized manner. Both clients want to ensure they have the most up-to-date information. The two endpoints can do so by collaborating on the data using the CDO protocol.

For example, let's assume the clients wish to coordinate a meeting over chat. The process may look like this:

- 1. Client **A** creates a new meeting that contains structured data such as the title of the meeting, participant e-mail list, start time, date, length, and location.
- 2. Client **A** sends the meeting information to client B over normal chat.
- 3. When client**A**adds, updates, or deletes an item on the meeting, the changes are reflected to Client **B**
- 4. Similarily, when client **B** adds, updates, or deletes an item on the meeting, the changes are reflected to Client **A**

The above example describes the main flow between two clients. However a more detailed description of the flow using the example above would look like the following below. In this example we also show the interaction with the server (server **X**). Server **X** is the IM server that both client **A** and **B** are connected to.

- 1. Client **A** wishes to send information about a new meeting to client **B**
- 2. Client **A** first sends an IQ packet to client **B** to determine if the client supports the CDO protocol.
- 3. Client **B** responds to the IQ packet from client **A** confirming that it does support the CDO protocol.
- 4. Client **A** creates a new meeting that contains structured data such as the title of the meeting and the location.
- 5. When client **A** sends the CDO to client **B**, the message is intercepted by server **X**.
- 6. Server **X**, examines the message from client **A** and determines that it is a CDO create message. The server increments the version of the meeting items and forwards the message to client **B**.
- 7. When client **A** adds, updates, or deletes an item on the meeting, the changes are first interrogated by server **X** and then forwarded to Client **B**
- 8. Similarily, When client **B** adds, updates, or deletes an item on the meeting, the changes are first interrogated by server **X** and then forwarded to Client **A**
- 9. After processing the message from Client **A**, Server **X** will return a receipt to Client **A**. The receipt contains the UUID for the new item along with confirming the event was valid.

#### <span id="page-6-0"></span>**3.2 Lazy Synchronization mode**

Lazy synchronization is a proposed alternate synchronization scheme that is appropriate for entities who either do not wish, or are not able because of infrastructure limitations, to receive the CDO stanzas in real time and wish to explicitly request them. Under lazy synchronization, entities are only notified that CDOs have been created, retired or that the existing CDOs that they keep track of have been updated and are now outdated. The details behind these events are not transmitted. Explicit action is required to resynchronized to the current state for any specific CDO identifier or change to the strict synchronization scheme. Lazy synchronization is set per endpoint (groupchat room).

## <span id="page-6-1"></span>**4 Description Language**

In topic-focused collaboration, a group of participants come together to discuss particular categories of information. This use of a topic as a focal point is significant because it provides participants with meaningful, often unspoken, context of information. Semantic cues, manipulation capabilities, state transitions, and information presentation are all included in this context.

CDOs leverage topic-focused collaboration by requiring every CDO to be an instance of a type. A type is analogous to a topic because participants are given a common understanding of the information being discussed and its context. This relationship is also similar to the programming concept of a class and an object. Much like a class describes the capabilities of an object, a CDO type describes an instance.

CDO Description Language (CDO-DL) is the means by which a type is defined. It is meant to be a highly extensible framework through which multiple (but equivalent) definitions of type capabilities can exist. This extensibility allows users with different operating environments to collaborate consistently.

Some information is required for every CDO-DL to maintain consistent interpretation:

- **UUID**: A universally unique identifier to distinguish this type from all others. This value is meant for machine use, but it may also be structured for human use.
- **Label**: The primary identifier meant for human use. This should concisely describe the data and context of a type. Although uniqueness of this field is not required, it is highly recommended.
- **Version**: The version associated with the type. As a type matures, its UUID and version will change. This also provides a mechanism for determining deprecation of previous versions.
- **Description**: A more complete description of the data and context of a type. A description can exist for individual languages.
- **Schema**: The XML Schema definition of the data associated with a type. This can either be embedded in the CDO-DL or referenced in an external URL.

Beyond this core data, every CDO-DL can have multiple (but equivalent) standard-specific implementations for the remaining context of the type:

- **Layout**: The means by which data is presented to a user. Layouts are arranged in groups, each with a unique identifier and title. Each group is capable of containing multiple equivalent standard-specific presentations to support a diverse client base, but each group must contain at least an XHTML/XForm presentation. Individual presentations can embedded or referenced in an external URL, and one layout group must be marked as the default layout through which users will initially interact with the data.
- **Method**: The operations which can be carried out on the data. Equivalent standardspecific operations can be grouped together as a single notional method with a single unique identifier and description.
- **State**: The finite states through which a data set can transition. States are individually defined along with the criteria for entering each. State transitions are also defined along with the actions they perform (such as turning on or off specific layouts and methods).

## <span id="page-7-0"></span>**5 Protocol**

The CDO protocol uses the namespace: **http://www.xmpp.org/extensions/xep-0204.html#ns**

**<data-sync/>** is the root element and **MUST** be contained within a message stanza **<mes sage/>** element. When the **<data-sync>** element is present in the **<message>**,the message **MUST** not contain a **<br/>body>** element.

```
Listing 1: Message with data-sync element
```

```
<message to='romeo@example.net/orchard'
                from =' juliet@example .com / balcony '
               type='chat' xml:lang='en'>
  <data - sync protocol ="1.0 " uuid ="" type =" cdo:Meeting "
                     event = " create" xmlns = " http://www.xmpp.org/
                         extensions /xep -0204. html #ns">
     <item type="field" uuid="" event="create" ref="/Meeting/Title"
         version="0">
           <value >This is a new meeting </ value >
     \langleitem>
  </data - sync >
</ message >
```
The **<data-sync>** element **may** contain **<item>** elements.The attributes of the **<data-sync>** element maintain high-level information about the enclosed **<item>** elements to help synchronize information exchanged between clients.

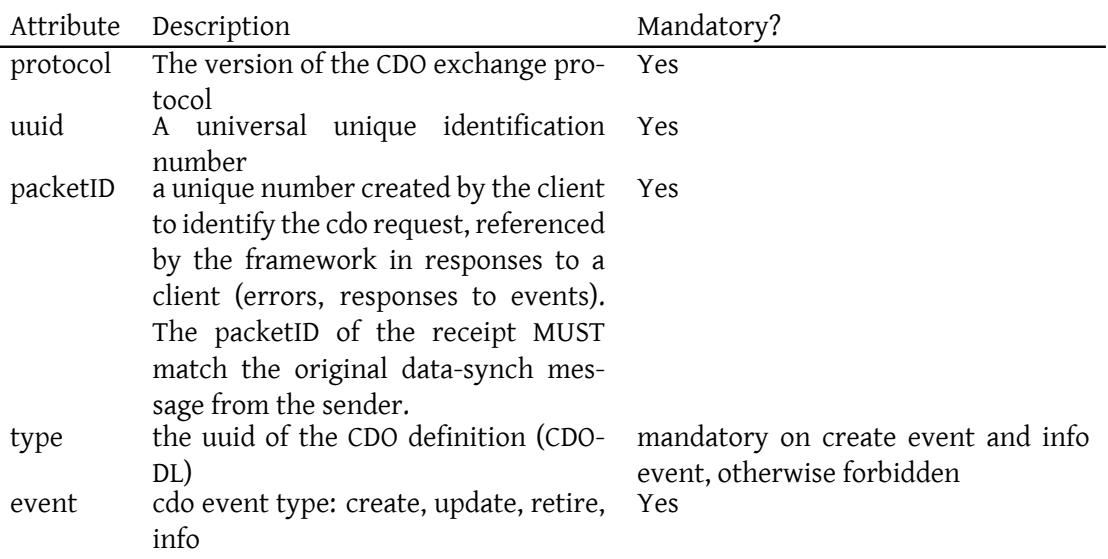

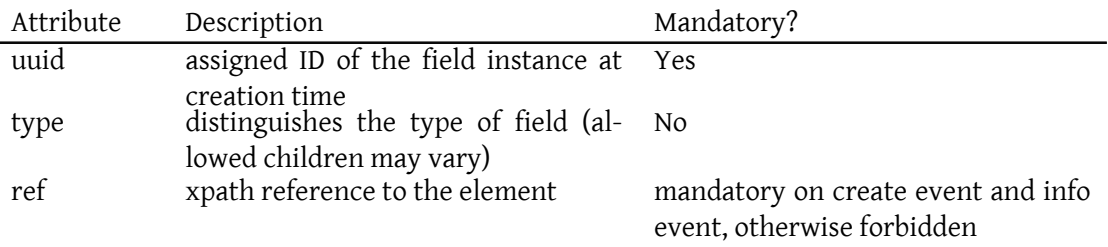

```
6 USE CASES
```
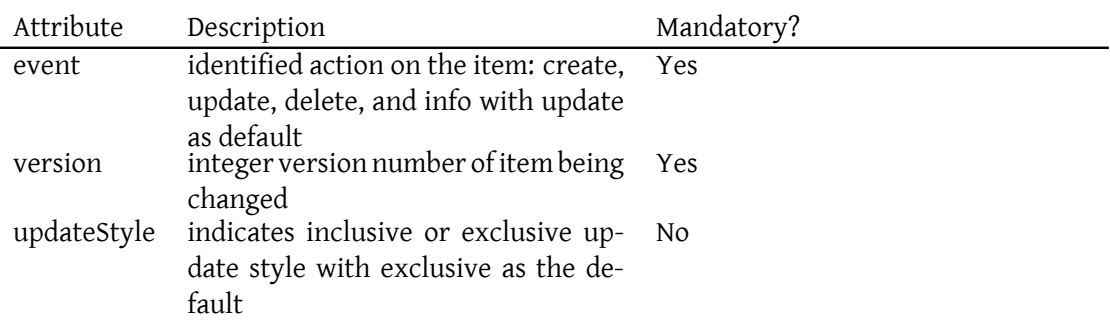

Each <item> **may** contain:

• 0 or 1 (0..1) **<value>** elements with content corresponding to the change to the identified CDO instance element contents

Listing 2: Value elements

```
<item type="field" uuid="" event="create" ref="/Meeting/Title" version
   ="\theta">
  <value >This is a new meeting </ value >
\langle / item>
```
• 0 or unbounded (0..\*) **<attribute>** elements. The name attribute corresponds to the name of the attribute in the CDO-DL. Note: All attributes are sent as part of an item, even those not changed when using the updateStyle exclusive.

Listing 3: Attribute elements

```
<item type="field" uuid="" event="create" ref="/Meeting/Time/Start"
   version="0">
  <attribute name =" date ">28 May 2006 </ attribute >
\langleitem>
```
## <span id="page-9-0"></span>**6 Use Cases**

#### <span id="page-9-1"></span>**6.1 Query a client to determine if it supports a CDO message**

Client A should send an IQ packet to another client (client B) before exchanging CDO messages to determine if client B supports CDO processing. This is accomplished using Service Discovery as described in Service Discovery (XEP-0030) $^1$ .

NOTE: This assumes we register our information in the Jabber registrar. Here is an example of the exchange between two clients: See Service Discovery for specific packet requirements

Listing 4: Client A construct an IQ packet and sends it to Client B

```
<iq type='get'from='joe@mitre.org/Desktop' to='bob.mitre.org/Laptop'>
   <query xmlns='http://jabber.org/protocol/disco#info'/>
\langle / i q \rangle
```
Listing 5: Client B receives the packet and responds with the following

```
<iq type ='result '
   from='bob.mitre.org/Laptop'
    to='joe@mitre.org/Desktop'>
 <query xmlns='http://jabber.org/protocol/disco#info'>
    <identity
        category = 'cdo'
       type='text'
        name =' Collborative ␣ Data ␣ Objects '/ >
    <feature var='http://www.xmpp.org/extensions/xep-0204.html#ns'/>
    <feature var='jabber:iq:register'/>
   <feature var='jabber:iq:search'/>
   <feature var='jabber:iq:time'/>
    <feature var='jabber:iq:version'/>
  </ query >
\langle/iq>
```
Listing 6: When client A receives the response above, it will look for the value of the var attribute in feature

```
<feature var='http://www.xmpp.org/extensions/xep-0204.html#ns'/>
```
Listing 7: If client A finds the value

http://www.xmpp.org/extensions/xep-0204.html#ns

it can assume the Client B supports the CDO protocol.

#### **6.2 Query the Server to determine available CDO types**

<span id="page-10-0"></span>A CDO client can determine what types of CDOs are available by querying the server

Listing 8: Client A constructs an IQ get and sends it to Server X

```
<iq type='get' from='joe@mitre.org/Desktop' id='cdo_list_1>
```
<sup>1</sup>XEP-0030: Service Discovery <https://xmpp*.*org/extensions/xep-0030*.*html>.

```
␣␣<query ␣ xmlns ='http: // www . xmpp . org / extensions / xep -0204. html # ns - types '
    /\langleiq>
```
Listing 9: Server X responds with an IQ result listing the available CDO types

```
<iq type='result' to= id='joe@mitre.org/Desktop' cdo_list_1>
    <query xmlns ='http: // www . xmpp .org / extensions /xep -0204. html #ns -
        types '>
      \text{time} id='1023'>
          <name >Meeting CDO </ name >
          <description >Describes a meeting </ description >
      </ item >
      \text{time} id='2001'>
          <name >Trouble ticket </ name >
          <description >Describes a Trouble shooting ticket </ description
              >
      </ item >
   </ query >
\langle/ig>
```
Listing 10: Client A selects the CDO type it would like to download by the item id

```
<iq type='get' from='joe@mitre.org/Desktop' id='cdo_list_2>
␣␣<query ␣ xmlns ='http: // www . xmpp . org / extensions / xep -0204. html # ns - types '
    >
␣␣␣␣<item ␣id␣=␣'1023 '/ >
␣␣ </query >
\langle/ig>
```
Listing 11: Server X responds with the selected CDO type. Returning the CDO description language needed by the client

```
<iq type='result' to='joe@mitre.org/Desktop' id='cdo_list_2'>
   <query xmlns ='http: // www . xmpp . org / extensions /xep -0204. html #ns - types
       '>
     <cdo - dl >
        ... Actual CDO - DL definition
     \langle \cosh 2t \rangle</ query >
\langleiq>
```
#### <span id="page-11-0"></span>**6.3 Query the Server to determine the state of a specific CDO**

A CDO client can query the server to determine the specific state of a particular CDO:

Listing 12: Client A constructs an IQ get and sends it to Server X wishing to obtain the current state of an existing CDO

```
<iq type='get' from='joe@mitre.org/Desktop' id='cdo_state_1>
␣␣␣␣␣<query ␣ xmlns ='http: // www . xmpp . org / extensions / xep -0204. html # ns -
   state '/>
␣␣␣␣␣␣␣␣<cdo ␣ uuid =' ly8qoxl6r0rk42faell48a '/ >
␣␣␣␣␣ </query >
\langleiq>
```
Listing 13: Server X responds with an IQ result showing the current state of the selected CDO.

```
<iq type='result' to='joe@mitre.org/Desktop' id='cdo_state_1'>
     <query xmlns ='http: // www . xmpp .org / extensions /xep -0204. html #ns -
         state '>
        \text{8} <data-sync protocol = "1.0"
            uuid="ly8qoxl6r0rk42faell48a"
             type =" cdo:Meeting "
            packetID="0001"
            event="right"xmlns =" http: // www . xmpp .org / extensions /xep -0204. html #ns">
             <item type =" field "
                 uuid="kej3n4kd"
                 event="info"
                 ref ="/ Meeting / Attendees "
                 version="2">
               <value >Bob , Jim , Mike , Added Dave </ value >
             </ item >
        \langle/data-sync>
     </ query >
\langle/iq>
```
Note an event type of info. This requires all attributes for the data-sync element and items be present

#### <span id="page-12-0"></span>**6.4 Query an endpoint for a list of CDOs**

In some cases a client may be interested in the state of all CDOs belonging to a specific endpoint - for example a chat room.

Listing 14: Client A constructs an IQ get and sends it to Server X wishing to obtain the current state of all CDOs belonging to the CDO users chatroom

```
<iq type ='get ' from ='joe@mitre .org / Desktop ' to =' cdo_users@mitre .org '
   id='cdo_state_2>
␣␣␣␣<query ␣ xmlns ='http: // www . xmpp . org / extensions / xep -0204. html # ns -
   state '>
␣␣␣␣␣␣<cdo ␣ uuid ='*'/>
␣␣␣␣ </query >
\langleiq>
```
Listing 15: Server X responds with an IQ result listing all current CDOs belonging to the CDO users chatroom

```
<iq type='result' to='joe@mitre.org/Desktop' id='cdo_state_2'>
     <query xmlns ='http: // www . xmpp .org / extensions /xep -0204. html #ns -
         state '>
        <data - sync protocol ="1.0 "
           uuid="ly8qoxl6r0rk42faell48a"
           type =" cdo:Meeting "
           event="info"
           xmlns =" http: // www . xmpp . org / extensions /xep -0204. html #ns"/ >
        <data - sync protocol ="1.0 "
           uuid="9 sdfs454jh5"type =" cdo:Location "
           event="info"
           xmlns =" http: // www . xmpp . org / extensions /xep -0204. html #ns"/ >
         ...
     </ query >
\langle / i q >
```
Note the value of the uuid for the cdo tag above uses an asterisk (\*) to indicate all CDOs If desired, Client A can then query the Server for the details on the state of a specific CDO using the protocol described earlier.

#### <span id="page-13-0"></span>**6.5 Create a new CDO**

When two endpoints (client A and client B) wish to create a new CDO. Each client and server MUST follow this algorithm:

Listing 16: Client A creates a new CDO and sends it to client B

```
<message
    to ='joe@mitre .org / Desktop '
    from ='bob@mitre .org / Laptop '
    type ='chat '
    xml:lang='en'>
   <data - sync protocol ="1.0 "
                uuid=""
                type =" cdo:Meeting "
                packetID =" 0001 "
                event=" create"
                xmlns =" http: // www . xmpp .org / extensions /xep -0204. html #ns">
                <item type="field" uuid="" event="create" ref="/Meeting/
                    Title" version="0">
                  <value >Technical Exchange Meeting </ value >
                </ item >
   \langle data-sync>
</ message >
```
Here client A, has created a packetID and set event=create in both <data-sync> and <item>. The version MUST be set to zero

Next, the message is intercepted by Server X. Server X is the IM server that both clients are connected to. When the server receives the message, it MUST increment the version number and assign a uuid for both the <data-sync> and <item>. Once processed Server X MUST send a copy of the message back to client A as a receipt that the message has been processed by Server X and forward the message to client B

#### Listing 17: Send receipt from Server X to client A

```
<message
    to ='joe@mitre .org / Desktop '
    from ='joe@mitre .org / Desktop '
    type='chat'
    xml:lang='en'>
   \alpha <data-sync protocol = "1.0"
                uuid="ly8qoxl6r0rk42faell48a"
                type =" cdo:Meeting "
                packetID="0001"
                event="create"
                xmlns =" http: // www . xmpp .org / extensions /xep -0204. html #ns">
   <item type =" field "
          uuid="xdF10939"
          event=" create"
          ref ="/ Meeting / Title "
          version="1">
         <value >Technical Exchange Meeting </ value >
   </ item >
   \frac{2}{\text{data-sync}}</ message >
```
Listing 18: Forward the processed message from Server X to client B

```
<message
    to ='joe@mitre .org / Desktop '
    from ='bob@mitre .org / Laptop '
    type='chat'
    xml:lang='en'>
   \alpha <data-sync protocol = "1.0"
                uuid="ly8qoxl6r0rk42faell48a"
                type =" cdo:Meeting "
                packetID =" 0001 "
                event="create"
                xmlns =" http: // www . xmpp .org / extensions /xep -0204. html #ns">
     <item type =" field "
          uuid="xdF10939"
          event="create"
          ref ="/ Meeting / Title "
          version="1"
```

```
<value >Technical Exchange Meeting </ value >
      </ item >
   \langle data-sync>
</ message >
```
Once this is completed, both clients have a synchronized CDO message with a uuid and a version number assigned by the server.

#### <span id="page-15-0"></span>**6.6 Create a new Item on an existing CDO**

When client A wishes to create a new Item on an existing CDO, he sends the following information to client B

Listing 19: Client A creates a new item on an existing CDO and sends it to client B

```
<message
    to ='joe@mitre .org / Desktop '
    from ='bob@mitre .org / Laptop '
    type ='chat '
    xml:lang='en'<data - sync protocol ="1.0 "
               uuid="ly8qoxl6r0rk42faell48a"
               type =" cdo:Meeting "
               packetID="0002"
               event="update"
               xmlns =" http: // www . xmpp .org / extensions /xep -0204. html #ns">
            <item type="field" uuid="" event="create" ref="/Meeting/
                Title" version="0">
           <value >Meeting </ value >
     </ item >
   </data - sync >
</ message >
```
Here client A, has set event=update on the <data-sync> and event=create on the new <item>. The version MUST be set to zero on the new item. The message is intercepted by Server X. Server X is the IM server that both clients are connected to. When the server receives the message, it MUST increment the version number and assign a uuid for the new <item> Next, Server X MUST send a copy of the message back to client A as a receipt that the message has been processed by Server X and forward the message to client B

Listing 20: Send receipt from Server X to client A

```
<message
    to ='joe@mitre .org / Desktop '
    from='joe@mitre.org/Desktop'
    type='chat'
    xml:lang='en'>
```

```
6 USE CASES
```

```
<data - sync protocol ="1.0 "
               uuid="ly8qoxl6r0rk42faell48a"
               type =" cdo:Meeting "
               packetID =" 0002 "
               event="update"
               xmlns =" http: // www . xmpp .org / extensions /xep -0204. html #ns">
        <item type="field" uuid="kej3n4kd" event="create" ref="/
            Meeting/Title/" version="1">
           <value >Meeting </ value >
        </ item >
    \langle data-sync>
</ message >
```
Listing 21: Forward the message from Server X to client B

```
<message
   to ='joe@mitre .org / Desktop '
    from ='bob@mitre .org / Laptop '
    type='chat'
    xml:lang='en'<data - sync protocol ="1.0 "
               uuid="ly8qoxl6r0rk42faell48a"
               type =" cdo:Meeting "
               packetID="0002"
               event="update"
               xmlns =" http: // www . xmpp .org / extensions /xep -0204. html #ns">
      <item type="field" uuid="kej3n4kd" event="create" ref="/Meeting/
          Title/" version="1">
           <value >Meeting </ value >
        </ item >
   </data-sync>
</ message >
```
Once this is completed, both clients have a synchronized CDO message with a new item. The new item has been assigned a uuid and a version number by the server.

#### <span id="page-16-0"></span>**6.7 Update an Item on an existing CDO**

When client A wishes to update an item on an existing CDO, he sends the following information to client B

Listing 22: Client A updates an item on an existing CDO and sends it to client B

```
<message
    to ='joe@mitre .org / Desktop '
    from ='bob@mitre .org / Laptop '
    type='chat'
    xml:lang='en'>
```

```
6 USE CASES
```

```
<data - sync protocol ="1.0 "
               uuid="ly8qoxl6r0rk42faell48a"
                type="cdo:Meeting"
                packetID =" 0003 "
                event="update"
                xmlns =" http: // www . xmpp .org / extensions /xep -0204. html #ns">
     <item type="field"
            uuid="kej3n4kd"
            event="update"
            version="1">
           <value >2006 -07 -24 T14:55:00 </ value >
     </ item >
   \langle/data-sync>
</ message >
```
Here client A, has set event=update on the <data-sync> and event=update on the changed <item>. Note the version is set to the current version being edited, in this case 1, and both the <item> and <data-sync> have an existing uuid.

The message is intercepted by Server X. Server X is the IM server that both clients are connected to. When the server receives the message, it MUST increment the version number and assign a uuid for the new <item>

Next, Server X MUST send a copy of the message back to client A as a receipt that the message has been processed by Server X and forward the message to client B

Listing 23: Send receipt from Server X to client A

```
<message
    to ='joe@mitre .org / Desktop '
    from ='joe@mitre .org / Desktop '
    type='chat'
    xml:lang='en'>
   <data - sync protocol ="1.0 "
                uuid="ly8qoxl6r0rk42faell48a"
                type =" cdo:Meeting "
                packetID="0003"
                event="update"
                xmlns =" http: // www . xmpp .org / extensions /xep -0204. html #ns">
     <item type =" field "
            uuid="keykej3n4kd"
            event="update"
            version="2">
           <value >2006 -07 -24 T14:55:00 </ value >
     </ item >
   \langle/data-sync>
</ message >
```
Listing 24: Forward the message from Server X to client B

```
6 USE CASES
```

```
<message
   to ='joe@mitre .org / Desktop '
    from ='bob@mitre .org / Laptop '
    type='chat'
    xml:lang='en'<data - sync protocol ="1.0 "
                uuid="ly8qoxl6r0rk42faell48a"
                type =" cdo:Meeting "
                packetID="0003"
                event="update"
                xmlns =" http: // www . xmpp .org / extensions /xep -0204. html #ns">
     <item type =" field "
            uuid="kej3n4kd"
            event="update"
            version="2">
           <value >2006 -07 -24 T14:55:00 </ value >
     \langle/item>
   </data - sync >
</ message >
```
Once this is completed, both clients have a synchronized CDO message with an updated item. The updated item has the version number incremented.

#### <span id="page-18-0"></span>**6.7.1 Update Styles**

There are two types of behaviors associated with an item update: inclusive and exclusive. For an inclusive update, the content of the item element in the CDO data synchronization packet is considered to be fully representative of the value that item will have at the end of the update operation. This behavior results in previously set values for an item being destroyed if they are not repeated for each item update. For an exclusive update, the content of the item element in the CDO data synchronization packet is considered to contain only the values to be modified as a result of the update operation. This behavior results in previously set values for an item being carried over if they are not explicitly contradicted in each subsequent item update.

Assume that client A has created a CDO cdo\_1. This CDO has an item item\_1 with the attribute named attr\_1 set. If A wants to update item\_1 with a value for the attribute named attr\_2 without destroying the previously set value for attr 1, the following data synchronization packets are equivalent:

```
<data - sync protocol ="1.0 " uuid =" cdo_1 " packetID =" 0003 "
           event="update" xmlns="http://www.xmpp.org/extensions/xep
               -0204. html #ns">
  <item type =" field "
           uuid="iter_1"event="update"
           version="1"
```

```
updateStyle =" inclusive ">
    <attribute name =" attr_1 ">old value </ attribute >
    <attribute name =" attr_2 ">new value </ attribute >
  \langleitem>
\langle data - sync>
```

```
<data-sync protocol="1.0" uuid="cdo_1" packetID="0003"
            event="update" xmlns="http://www.xmpp.org/extensions/xep
               -0204. html #ns">
  <item type =" field "
           uuid="item_1"
            event="update"
            version="1"
            updateStyle =" exclusive ">
       <attribute name =" attr_2 ">new value </ attribute >
  </ item >
</data - sync >
```
#### <span id="page-19-0"></span>**6.8 Delete an Item on an existing CDO**

When client A wishes to delete an item on an existing CDO, he sends the following information to client B

Listing 25: Client A deletes an item on an existing CDO and sends it to client B

```
<message
    to ='joe@mitre .org / Desktop '
    from ='bob@mitre .org / Laptop '
    type='chat'
    xml:lang='en'>
   \alpha <data-sync protocol = "1.0"
                uuid="ly8qoxl6r0rk42faell48a"
                type =" cdo:Meeting "
                packetID="0004"
                event="node"xmlns =" http: // www . xmpp .org / extensions /xep -0204. html #ns">
     <item type =" field "
            uuid="kej3n4kd"
            event =" delete "
            version="2">
     \langle/item>
   </data - sync >
</ message >
```
Here client A, has set event=update on the <data-sync> and event=delete on the changed <item>. Note the version is set to the current version being deleted, in this case 2, and both the <item> and <data-sync> have an existing uuid.

The message is intercepted by Server X. Server X is the IM server that both clients are connected to. Server X MUST send a copy of the message back to client A as a receipt that the message has been processed by Server X and forward the message to client B

Listing 26: Send receipt from Server X to client A

```
<message
    to='joe@mitre.org/Desktop'
    from='joe@mitre.org/Desktop'
    type='chat'
    xml:lang='en'<data - sync protocol ="1.0 "
               uuid="ly8qoxl6r0rk42faell48a"
               type =" cdo:Meeting "
               packetID="0004"
               event="update"
               xmlns =" http: // www . xmpp .org / extensions /xep -0204. html #ns">
     <item type =" field "
            uuid="kej3n4kd"event="delete"
            version="2">
     \langle item >
   \langle data-sync>
</ message >
```
Listing 27: Forward the message from Server X to client B

```
<message
   to ='joe@mitre .org / Desktop '
    from ='bob@mitre .org / Laptop '
    type='chat'
    xml:lang='en'>
   <data - sync protocol ="1.0 "
               uuid="ly8qoxl6r0rk42faell48a"
               type =" cdo:Meeting "
                packetID="0004"
               event="update"
               xmlns =" http: // www . xmpp .org / extensions /xep -0204. html #ns">
     <item type =" field "
            uuid="kej3n4kd"
            event="delete"
            version="2">
     </ item >
   </data-sync>
</ message >
```
Once this is completed, both clients have a synchronized CDO message with a deleted item.

#### <span id="page-21-0"></span>**6.9 Retire an existing CDO**

Retired objects are different than deleted items in that retired objects can still be referenced and reviewed but no changes can be made.

When client A wishes to retire an entire existing CDO, he sends the following information to client B

Listing 28: Client A deletes an existing CDO and sends it to client B

```
<message
    to ='joe@mitre .org / Desktop '
    from='bob@mitre.org/Laptop'
    type='chat'
    xml:lang='en'>
   <data - sync protocol ="1.0 "
               uuid="ly8qoxl6r0rk42faell48a"
               type =" cdo:Meeting "
               packetID="0005"
               event="retire"
               xmlns =" http: // www . xmpp .org / extensions /xep -0204. html #ns">
   </data-sync>
</ message >
```
Here client A, has set event=retire on the <data-sync>.

The message is intercepted by Server X. Server X is the IM server that both clients are connected to. Server X MUST send a copy of the message back to client A as a receipt that the message has been processed by Server X and forward the message to client B:

Listing 29: Send receipt from Server X to client A

```
<message
    to ='joe@mitre .org / Descktop '
    from = 'joe@mitre.org/Descktop'
    type='chat'
    xml:lang='en'>
   <data - sync protocol ="1.0 "
               uuid="ly8qoxl6r0rk42faell48a"
               type="cdo:Meeting"
                packetID="0005"
                event="retire"
                xmlns =" http: // www . xmpp .org / extensions /xep -0204. html #ns">
   </data - sync >
</ message >
```
Listing 30: Forward the message from Server X to client B

```
<message
    to ='joe@mitre .org / Desktop '
    from ='bob@mitre .org / Laptop '
```

```
type='chat'
    xml:lang='en'>
   <data - sync protocol ="1.0 "
                uuid="ly8qoxl6r0rk42faell48a"
                type =" cdo:Meeting "
                packetID="0005"
                event="retire"
                xmlns =" http: // www . xmpp .org / extensions /xep -0204. html #ns">
   \langle/data-sync>
</ message >
```
Once this is completed, both clients have retired (deleted) the CDO.

### <span id="page-22-0"></span>**7 Errors**

The error reporting mechanism for this specification follows the recommendations as set forth in the XMPP Core RFC. As such, when an error condition is detected, a stanza-related error must be generated and returned to sending entity. The error condition should be described using an XMPP general condition and CDO specific condition. Further amplification to the error condition should be provided by including the applicable subset of the data-sync message which caused the error.

Error types other than continue (cancel, modify, wait) disrupt the normal processing of CDO data-synch messages and only the associate error message will be issued by a supporting server.

Addition of only the applicable subset of the data-sync message in an error stanza is meant to assist the sending entity in isolating what directive in the message caused the error. Most CDO specific conditions include sufficient metadata to enable the sender to isolate the cause, but it is possible for the sender to generate messages in which this metadata is not present. In this case, it may not be possible for the sender to determine the message subset causing the error unless that subset is included in the error.

```
<message from="miles@example.com" to="aral@example.com">
        <cdo:data - sync
                 protocol = "1.0"packetID="miles@example.com:packet-1"
                 event="update"
                 uuid="miles@example.com:instance-1">
                 <item type =" field " event =" create " ref ="/ Meeting / Title "
                     >
                     <value >Winterfair preparation </ value >
                 </ item >
                 <item type =" field " event =" update "
                        uuid="miles@example.com:field-1" version="2">
```

```
Listing 31: Assume the following message is sent:
```

```
<value >Imperial waltz </ value >
                   </ item >
         </ cdo:data - sync >
</ message >
```
The first potential cause for an error in a data syonchronization packet is the root data-sync element. An error at this level is indepedent of the content of any element descendents of the data-sync element. When this occurs, a server error sent to the recipient **MUST** include the data-sync element to provide context; a bandwidth-constrainted connection **MAY** omit the element descendants.

```
<message to="aral@example.com" type="error">
        <cdo:data - sync
           protocol="1.0"packetID =" miles@example . com:packet -1"
           event="update"
           uuid="miles@example.com:instance-1"/>
        <error type="cancel">
            <item - not - found / >
            <cdo:no - such - instance / >
        </ error >
</ message >
```
The second potential cause for an error is a child item element. For an item of event type create, the sender is not required to nominate a UUID for the item. If multiple items are used in this fashion, it is not possible for the item related to the error to be identified by reference. The only way to indicate to the sender the item related to the error is by isolating that item in the error stanza. As a result, the subset for this case is the data-sync element with all child item elements removed except the item related to the error.

```
<message to="aral@example.com" type="error">
         <cdo:data - sync
             protocol="1.0"packetID="miles@example.com:packet-1"
             event = " update"
             uuid="miles@example.com:instance-1">
             <item type =" field " event =" update "
                    uuid="miles@example.com:field-1" version="2">
               <value >Imperial waltz </ value >
             </ item >
         </ cdo:data - sync >
         <error type =" cancel ">
           \text{8} <item - not - found/>
           <cdo:no - such - item / >
         </ error >
</ message >
```
## <span id="page-24-0"></span>**7.1 CDO specific conditions**

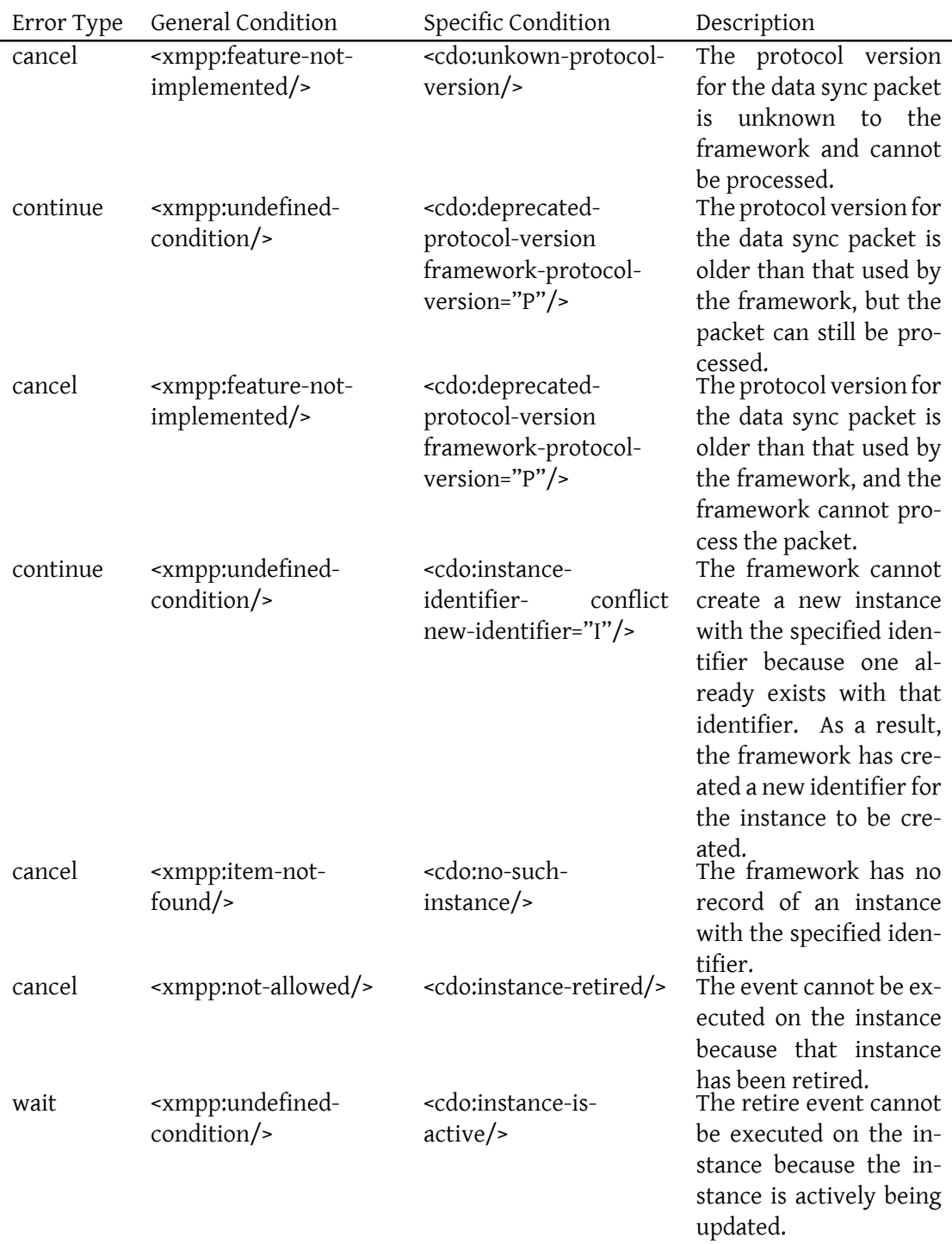

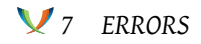

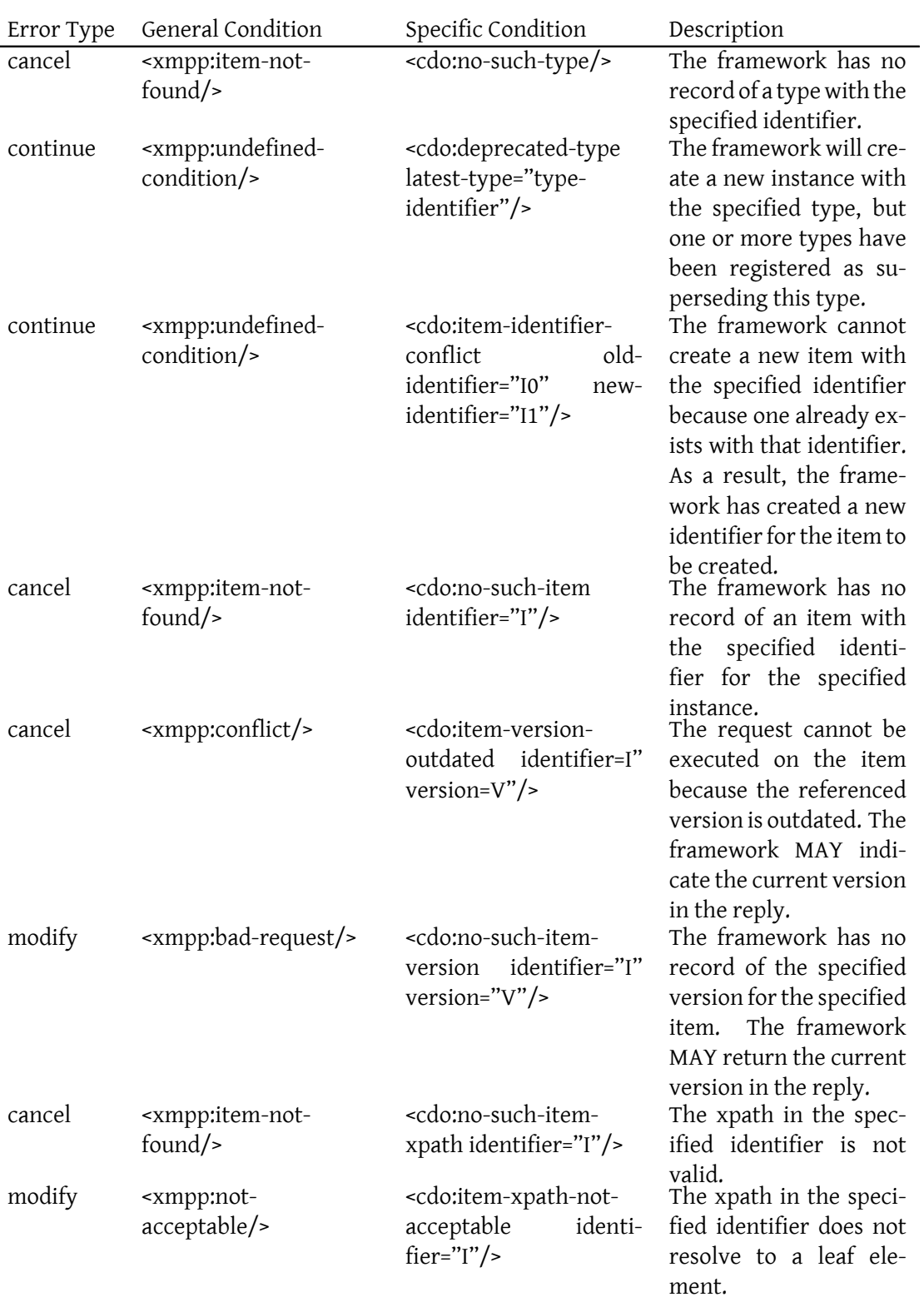

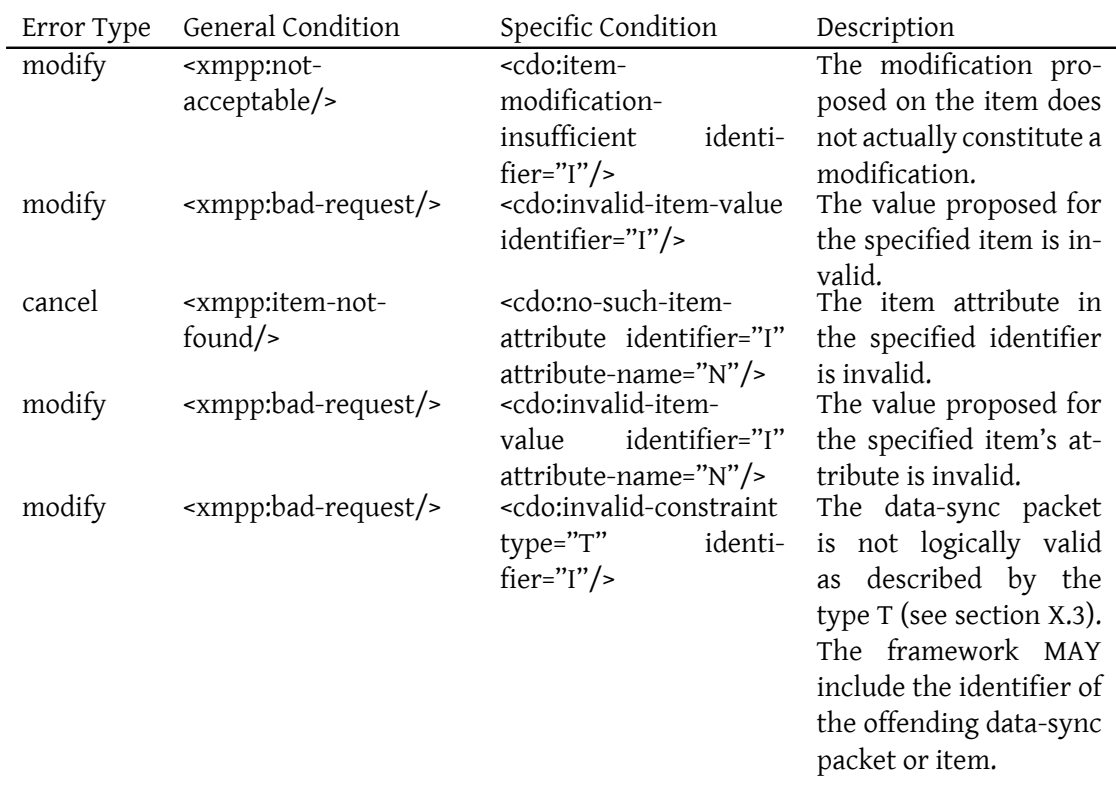

Errors which may result from schema validation have been omitted.

## <span id="page-26-0"></span>**7.2 Invalid Constraint condition types**

The CDO specific condition "invalid-constraint" enables the server to indicate logical invalidity of a data-sync packet. The use of a single condition for this purpose provides a consistent reporting mechanism to the sender, but the invalidity must be described with the "type" attribute as follows:

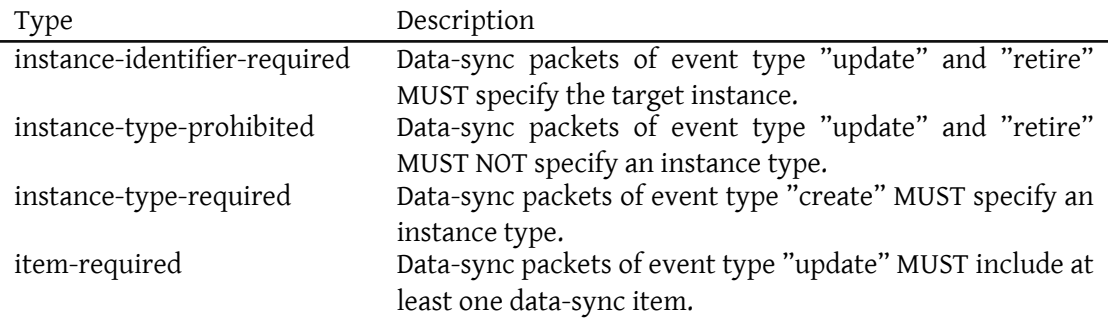

*7 ERRORS*

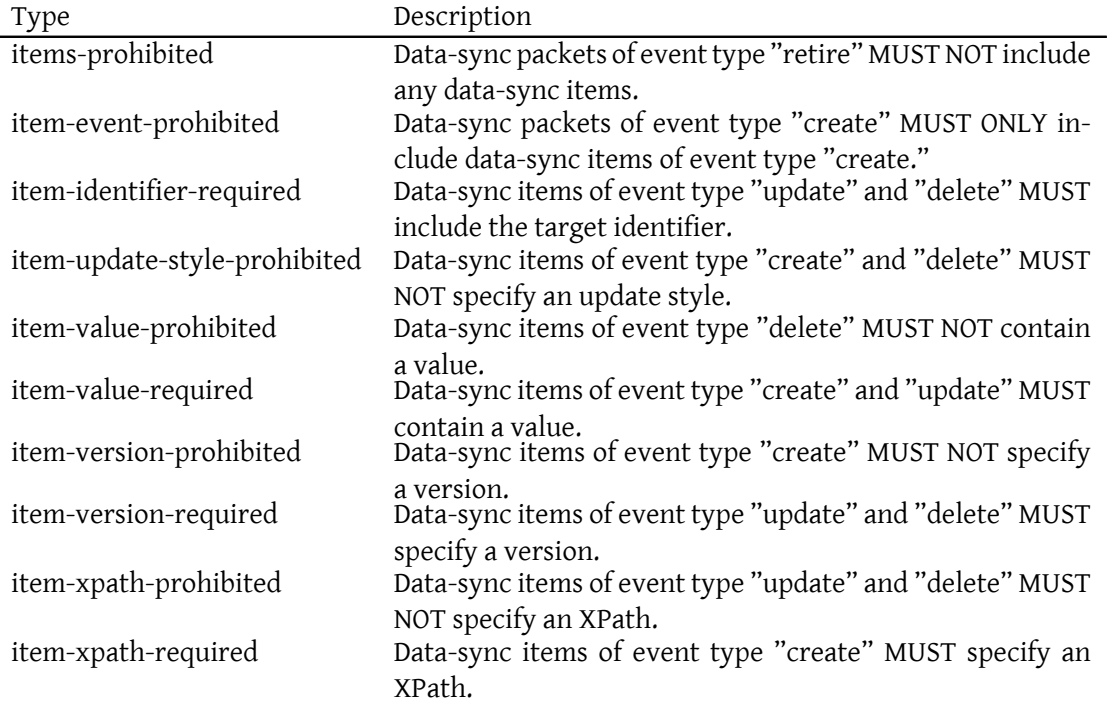

#### <span id="page-27-0"></span>**7.3 Special Case: Outdated version error**

It is possible for a notional conflict to exist between two clients attempting to update a CDO instance. In this case, two separate clients submit data sync packets containing at least one overlapping item. When this occurs, the first packet to arrive at the framework is executed, but the error information reported back to the client of the second packet MAY be extended to describe the notional conflict. This additional error information is meant to facilitate collaboration between the clients.

The additional error information provide includes:

- The resource identifier of the client originating the data sync packet with which this error conflicts.
- The timestamp of when the originating data sync packet was executed.
- The item element of the originating data sync packet with which this error conflicts.

```
<cdo:item - version - outdated identifier ='I' version ='V'>
   < cdo:conflict resource - identifier ='R' execution - timestamp ='T'>
     <item identifier='I' version='V1' event='E'>
       <value >VALUE </ value >
       <attribute name='N'>VALUE</attribute>
```

```
</ cdo:conflict >
</ cdo:item - version - outdated >
```
## <span id="page-28-0"></span>**8 Implementation Notes**

### <span id="page-28-1"></span>**8.1 Service**

To properly handle the protocol described in this JEP. A server side service will need to be able to process CDO packets and IQ messages. This means at a minimum, the service will need to be able to:

- 1. Filter for data-sync and IQ protocol extentions as described above
- 2. Handle packet extentions that appear as a child element to the message element
- 3. Provide an underlying framework that can manage versioning of data-sync messages. If designed accordingly, it may be possible for this framework to be re-used by clients as well.

Additionally, a server MUST ignore any 'to' address on a cdo related IQ "set", and MUST treat any cdo IQ "set" as applying to the sender.

## <span id="page-28-2"></span>**8.2 Client**

For a client to be able to exchange CDO messages it will need to provide capabilites similar to those described above:

- 1. Filter and respond to data-sync and IQ protocol extentions described in this specification
- 2. Properly handle packet extentions that appear as a child elements to the message element
- 3. Provide an underlying framework that can manage the version of data-sync messages. (see 3. above)
- 4. Provide a form based GUI to properly construct the CDO messages.
- 5. Provide the ability to construct data-sync related IQ messages

Additionally, a client SHOULD check the "from" address of a cdo query (incoming IQ of type "result" containing a cdo type) to ensure that it is from a trusted source; specifically, the stanza MUST either have no 'from' attribute (i.e., implicitly from the server) or have a 'from' attribute whose value matches the user's bare JID (of the form <user@domain>) or full JID (of the form <user@domain/resource>); otherwise, the client SHOULD ignore the cdo query result.

## **9 Security Considerations**

### **9.1 User Authentication and Authorization**

<span id="page-29-1"></span><span id="page-29-0"></span>No form of authentication or authorization is defined by this specification. However, if required, RFC 3920 describes channel encryption and strong authentication via TLS and SASL that may fulfill this requirement.

### **9.2 End-to-End Encryption**

<span id="page-29-2"></span>No end-to-end message or session encryption method defined in this specification. Users SHOULD NOT trust a service to exchange secret CDO messages.

## **10 IANA Considerations**

<span id="page-29-3"></span>This JEP requires no interaction with the Internet Assigned Numbers Authority (IANA).

## **11 XMPP Registrar Considerations**

### **11.1 Protocol Namespace**

<span id="page-29-5"></span><span id="page-29-4"></span>Until this specification advances to a status of Draft, its associated namespace shall be "http://www.xmpp.org/extensions/xep-0204.html#ns" (along with relevant "subnamespaces" in which "#ns" is followed by the "-" character and a subname string); upon advancement of this specification, the XMPP Registrar shall issue a permanent namespace in accordance with the process defined in Section 4 of XMPP Registrar Function (XEP-0053)  $^2$ . Note: As this protocol is currently used in implemented software, the namespaces are of the form "http://www.mitre.org/mtp/cdo", "http://www.mitre.org/mtp/cdo/types", etc.

## **12 XML Schema**

## **12.1 Description Language**

```
\langle ? \times m1 \rangle version='1.0' encoding='UTF-8'?>
<xsd:schema
    xmlns:xsd =" http: // www .w3.org /2001/ XMLSchema "
    xmlns:cdodl =" http: // mitre .org /MTP /CDO -DL"
    targetNamespace =" http: // mitre .org /MTP /CDO -DL"
    elementFormDefault="unqualified"
```
<sup>2</sup>XEP-0053: XMPP Registrar Function <https://xmpp*.*org/extensions/xep-0053*.*html>.

```
attributeFormDefault="unqualified">
<xsd:element name =" Definition " type =" cdodl:DefinitionType "/ >
< xsd:complexType name =" DefinitionType ">
  < xsd:sequence >
    < xsd:element name =" MetaData " minOccurs ="1" maxOccurs ="1">
      < xsd:complexType >
         <xsd:sequence >
           \leqxsd:element name="Label" minOccurs="1" maxOccurs="1"/>
           <xsd:element name =" Version " minOccurs ="1" maxOccurs ="1">
             < xsd:simpleType >
               < xsd:restriction base =" xsd:string ">
                  <xsd:pattern value ="
                      [1 - 9][0 - 9] \times \ . [0 - 9] + . [0 - 9] + . [0 - 9] +</ xsd:restriction >
             </ xsd:simpleType >
           \langle x \rangle xsd: element>
           <xsd:element name =" Description " minOccurs ="1" maxOccurs =
               "1"/>
         </ xsd:sequence >
      </ xsd:complexType >
    </ xsd:element >
    < xsd:element name =" Type " minOccurs ="1" maxOccurs ="1">
      < xsd:complexType >
         <xsd:sequence >
           <xsd:element ref =" xsd:schema " minOccurs ="0" maxOccurs ="1
               "/>
         </ xsd:sequence >
         < xsd:attribute name =" rootElement " use =" required " type ="
             xsd:0Name"<xsd:attribute name="schemaLocation" use="optional" type="
             xsd:anyURI "/ >
      </ xsd:complexType >
    </ xsd:element >
    < xsd:element name =" Layouts " minOccurs ="1" maxOccurs ="1">
      < xsd:complexType >
         <xsd:sequence >
           <xsd:element name =" Layout " minOccurs ="1" maxOccurs ="
               unbounded ">
             < xsd:complexType >
               < xsd:sequence >
                  <xsd:element name =" Description "
                                minOccurs="1"
                                maxOccurs="1"
                                type="xsd:string"/>
                  <any namespace ="## other " minOccurs ="1" maxOccurs ="
                      unbounded" />
               </ xsd:sequence >
```

```
< xsd:attribute name =" default "
                                     use =" optional "
                                     default = "false"type =" xsd:boolean "/ >
                    < xsd:attribute name =" uuid " use =" required " type ="
                        xsd:string "/ >
                  </ xsd:complexType >
               </ xsd:element >
             </ xsd:sequence >
           </ xsd:complexType >
        </ xsd:element >
        < xsd:element name =" Methods " minOccurs ="1" maxOccurs ="1">
           < xsd:complexType >
             <xsd:sequence >
               <xsd:element name =" Method " minOccurs ="1" maxOccurs ="
                   unbounded ">
                  < xsd:complexType >
                    < xsd:sequence >
                      <xsd:element name =" Description "
                                     minOccurs = "1"maxOccurs = "1"type="xsd:string"/>
                      <any namespace ="## other " minOccurs ="1" maxOccurs ="
                          unbounded" />
                    </ xsd:sequence >
                    < xsd:attribute name =" uuid " use =" required " type ="
                        xsd:string "/ >
                  </ xsd:complexType >
               </ xsd:element >
             </ xsd:sequence >
           </ xsd:complexType >
        </ xsd:element >
        < xsd:element name =" States " minOccurs ="1" maxOccurs ="1">
           < xsd:complexType >
             <xsd:sequence >
               <any namespace ="## other " minOccurs ="1" maxOccurs ="
                   unbounded"/>
             </ xsd:sequence >
           </ xsd:complexType >
        </ xsd:element >
      </ xsd:sequence >
      < xsd:attribute name =" uuid " use =" required " type =" xsd:string "/ >
    </ xsd:complexType >
</ xsd:schema >
```
#### **12.2 Data Synchronization Protocol**

 $\vert$  <?xml version='1.0' encoding='UTF-8'?>

```
<xsd:schema xmlns:xsd="http://www.w3.org/2001/XMLSchema"
    xmlns:cdo="http://www.xmpp.org/extensions/xep-0204.html#ns-data-
        sync"
    targetNamespace="http://www.xmpp.org/extensions/xep-0204.html#ns-
        data - sync "
    elementFormDefault="unqualified"
    attributeFormDefault="unqualified">
  <xsd:element name="data-sync" type="cdo:DataSyncPacketType" />
  < xsd:complexType name =" DataSyncPacketType ">
  < xsd:sequence >
     <xsd:element name =" item "
                       type =" cdo:DataSyncItemType "
                       minOccurs = "0"maxOccurs="unbounded" />
  </ xsd:sequence >
  < xsd:attribute name =" protocol " use =" required ">
    < xsd:simpleType >
     < xsd:restriction base =" xsd:string ">
      \langle x \rangle = \langle x \rangle = </ xsd:restriction >
    </ xsd:simpleType >
  </ xsd:attribute >
  \langle x\bar{x}d: attribute name="packetID" use="required" type="xsd:string" />
  < xsd:attribute name =" event " use =" required ">
     < xsd:simpleType >
        <xsd:restriction base="xsd:string">
         < xsd:enumeration value =" create " / >
         < xsd:enumeration value =" update " / >
         < xsd:enumeration value =" retire " / >
         < xsd:enumeration value =" info " / >
        </ xsd:restriction >
       </ xsd:simpleType >
  </ xsd:attribute >
  < xsd:attribute name =" uuid " use =" optional " type =" xsd:string " / >
  < xsd:attribute name =" type " use =" optional " type =" xsd:string " / >
  </ xsd:complexType >
  < xsd:complexType name =" DataSyncItemType ">
   < xsd:sequence >
      <xsd:element name =" value " type =" xsd:string " minOccurs ="0"
           maxOccurs = "1" />
      <xsd:element name =" attribute "
                        type =" cdo:DataSyncAttributeType "
                        minOccurs="0"
                        maxOccurs="unbounded" />
    </ xsd:sequence >
    \langle x \rangle attribute name="type" use="optional" default="field">
      < xsd:simpleType >
        < xsd:restriction base =" xsd:string ">
         < xsd:enumeration value =" field " / >
```

```
< xsd:enumeration value =" method " / >
      < xsd:enumeration value =" state " / >
     </ xsd:restriction >
    </ xsd:simpleType >
 </ xsd:attribute >
 < xsd:attribute name =" event " use =" required ">
    < xsd:simpleType >
     <xsd:restriction base="xsd:string">
      < xsd:enumeration value =" create " / >
      < xsd:enumeration value =" update " / >
      < xsd:enumeration value =" delete " / >
      < xsd:enumeration value =" info " / >
     </ xsd:restriction >
    </ xsd:simpleType >
</ xsd:attribute >
< xsd:attribute name =" updateStyle " use =" optional " default =" exclusive "
    \rightarrow< xsd:simpleType >
    <xsd:restriction base="xsd:string">
     < xsd:enumeration value =" inclusive " / >
     < xsd:enumeration value =" exclusive " / >
    </ xsd:restriction >
 </ xsd:simpleType >
</ xsd:attribute >
< xsd:attribute name =" uuid " use =" optional " type =" xsd:string " / >
< xsd:attribute name ="ref " use =" optional ">
  < xsd:simpleType >
     < xsd:restriction base =" xsd:string ">
        < xsd:annotation >
        < xsd:documentation xml:lang ="en">
             The pattern associated with this restriction
             is intended to model a simple XPath statement
             restricted only to element names. The included
             regular expression is not fully representative
             of all legal XML element names and should be
             extended .
        </ xsd:documentation >
      </ xsd:annotation >
      \langle x \rangle = \langle x \rangle = +" />
    </ xsd:restriction >
  </ xsd:simpleType >
</ xsd:attribute >
<xsd:attribute name="version" use="optional" type="
    xsd:positiveInteger" />
</ xsd:complexType >
< xsd:complexType name =" DataSyncAttributeType ">
  < xsd:simpleContent >
    < xsd:extension base =" xsd:string ">
```

```
<xsd:attribute name="name" type="xsd:QName" use="required" />
    </ xsd:extension >
  </ xsd:simpleContent >
</ xsd:complexType >
</ xsd:schema >
```